## ตารางเปรียบเทียบการแก้ไขเพิ่มเติมโครงการ

## กองทุนเปิด แอล เอช ทาร์เก็ต 7%

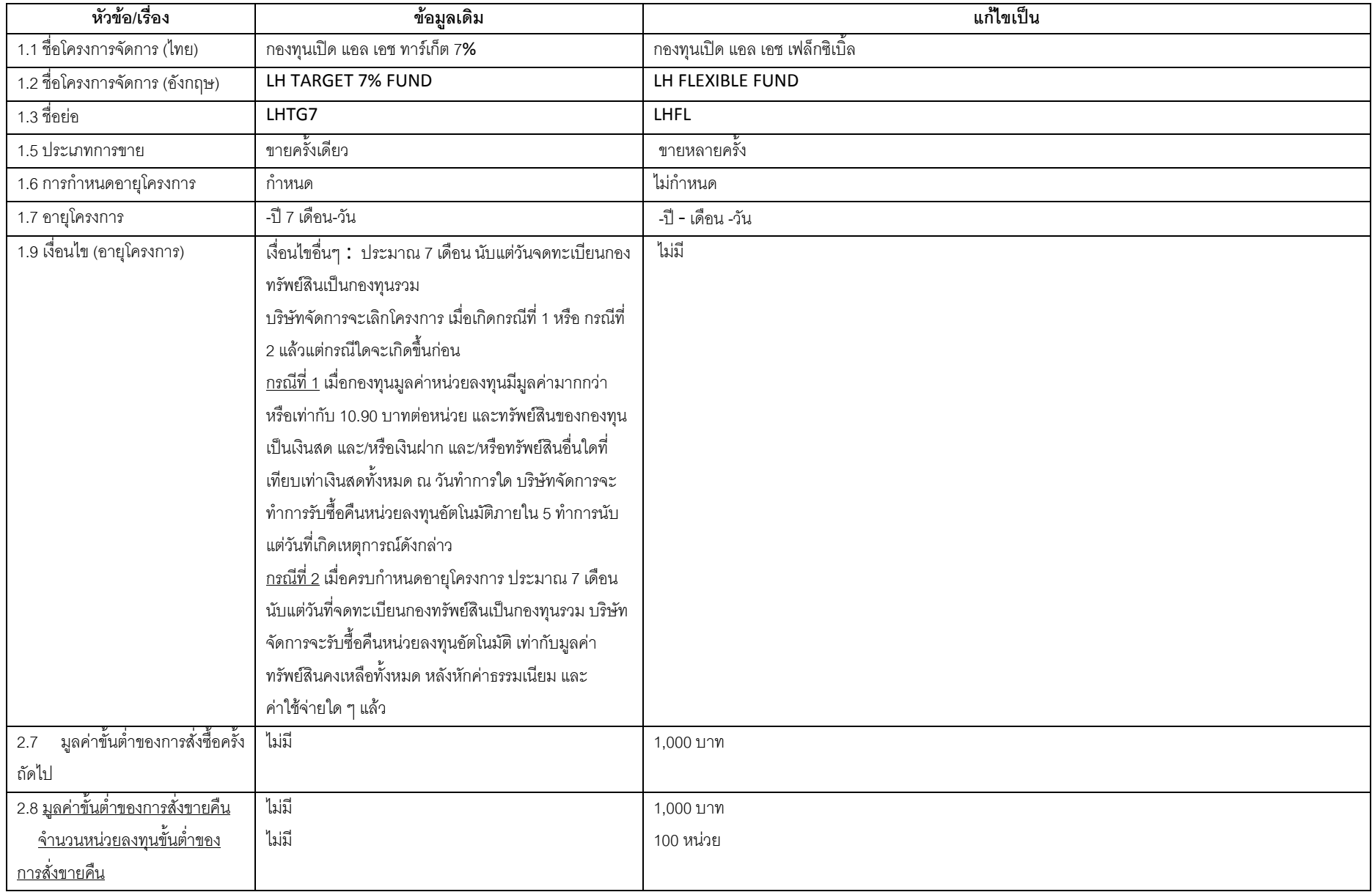

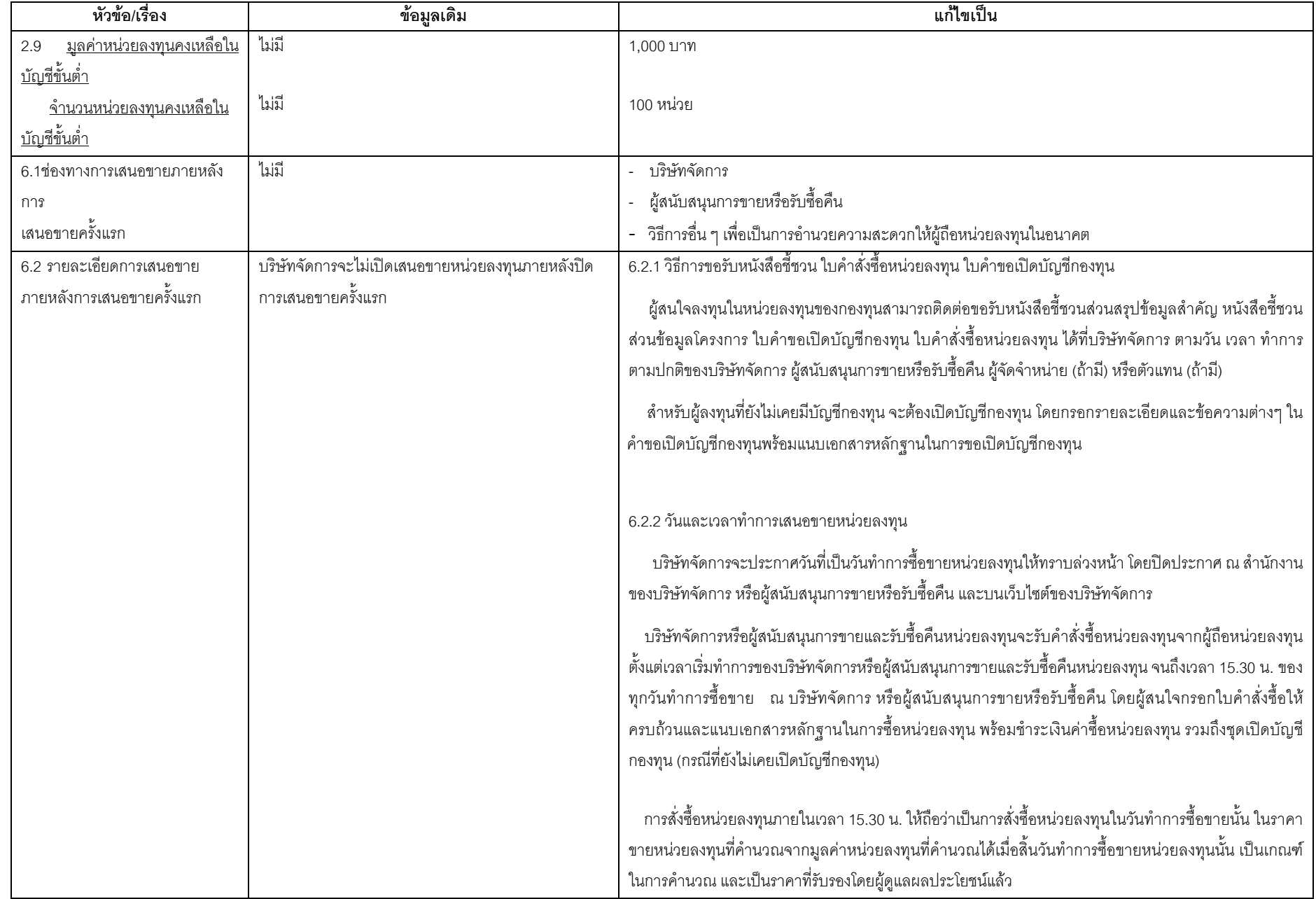

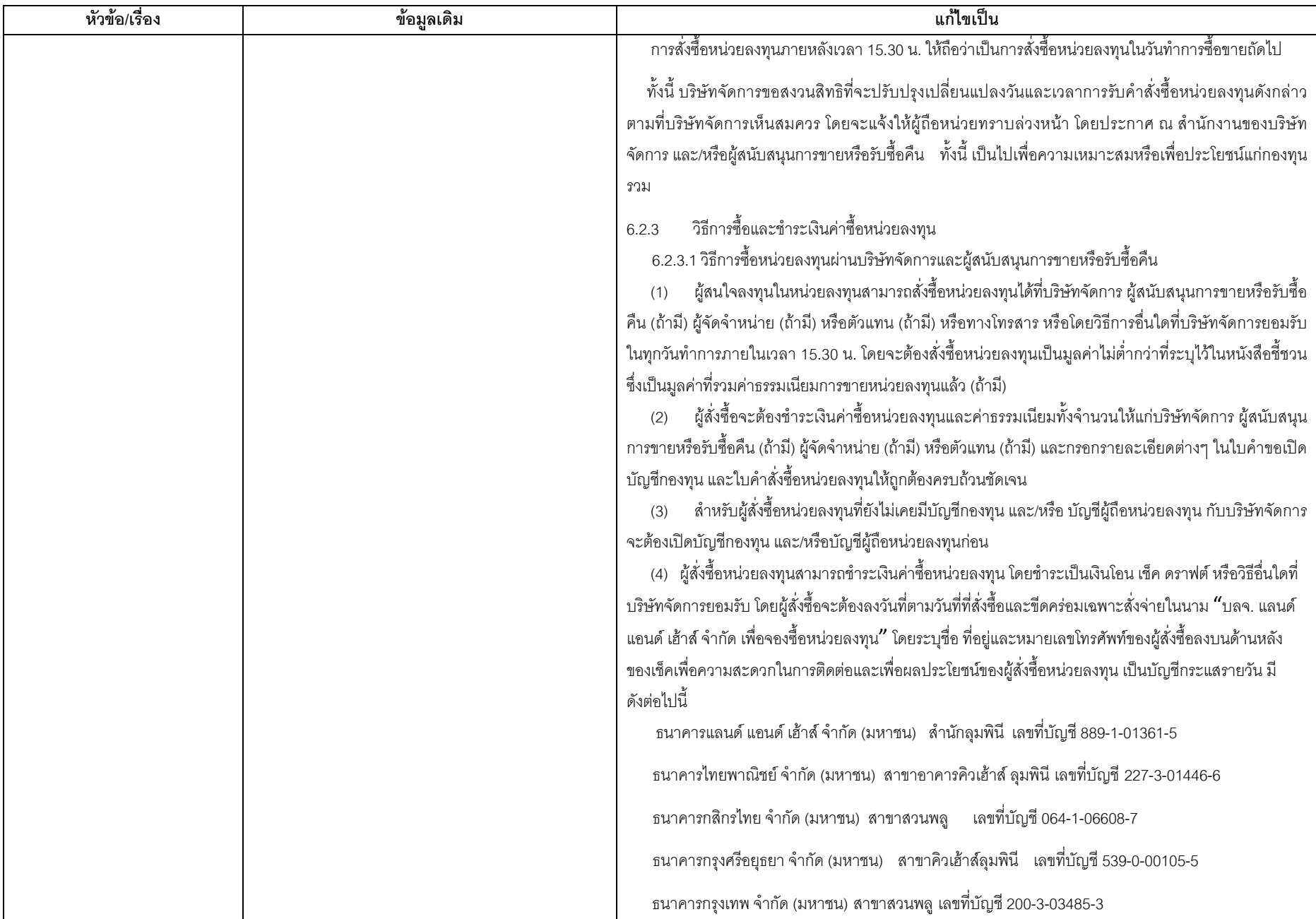

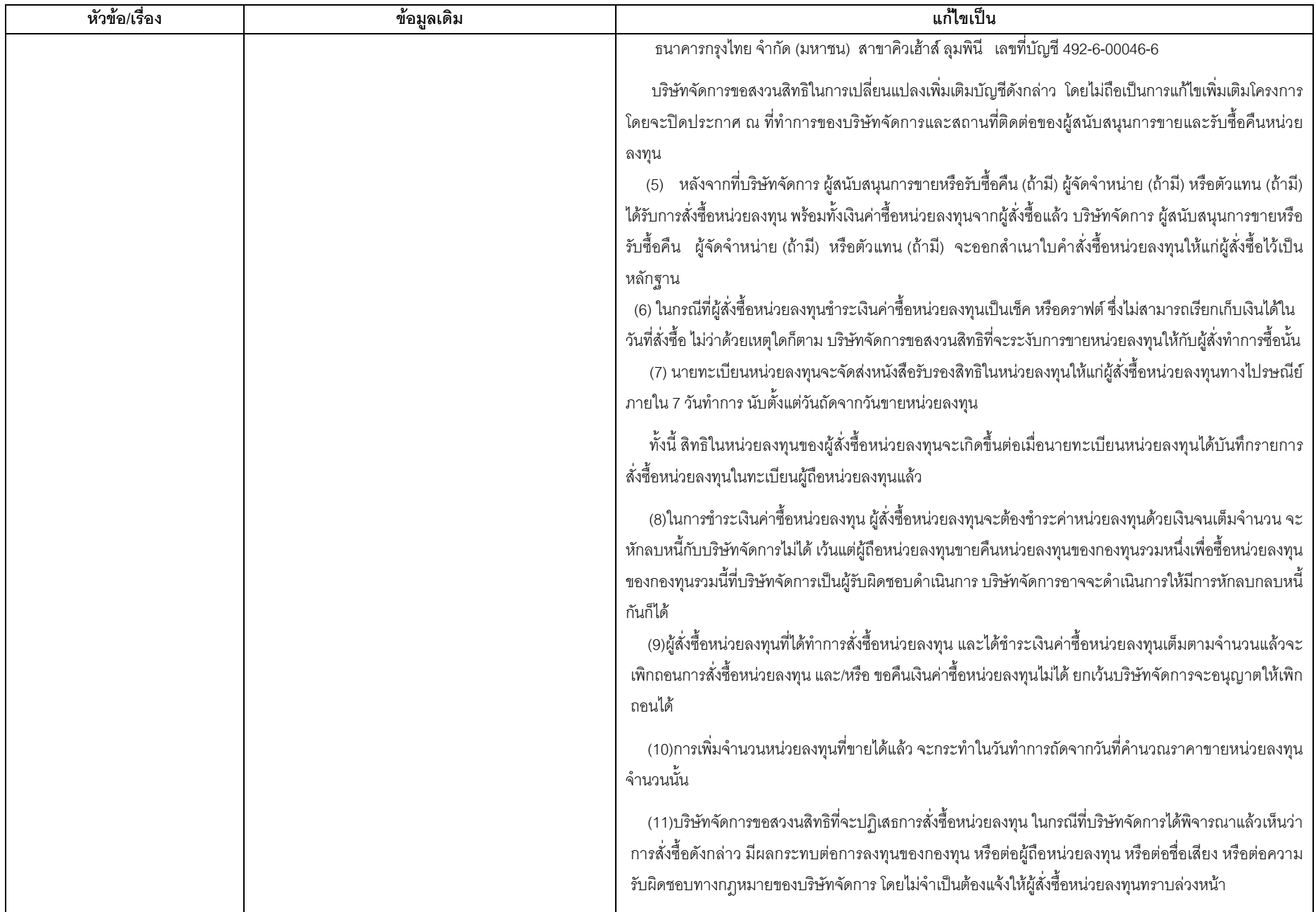

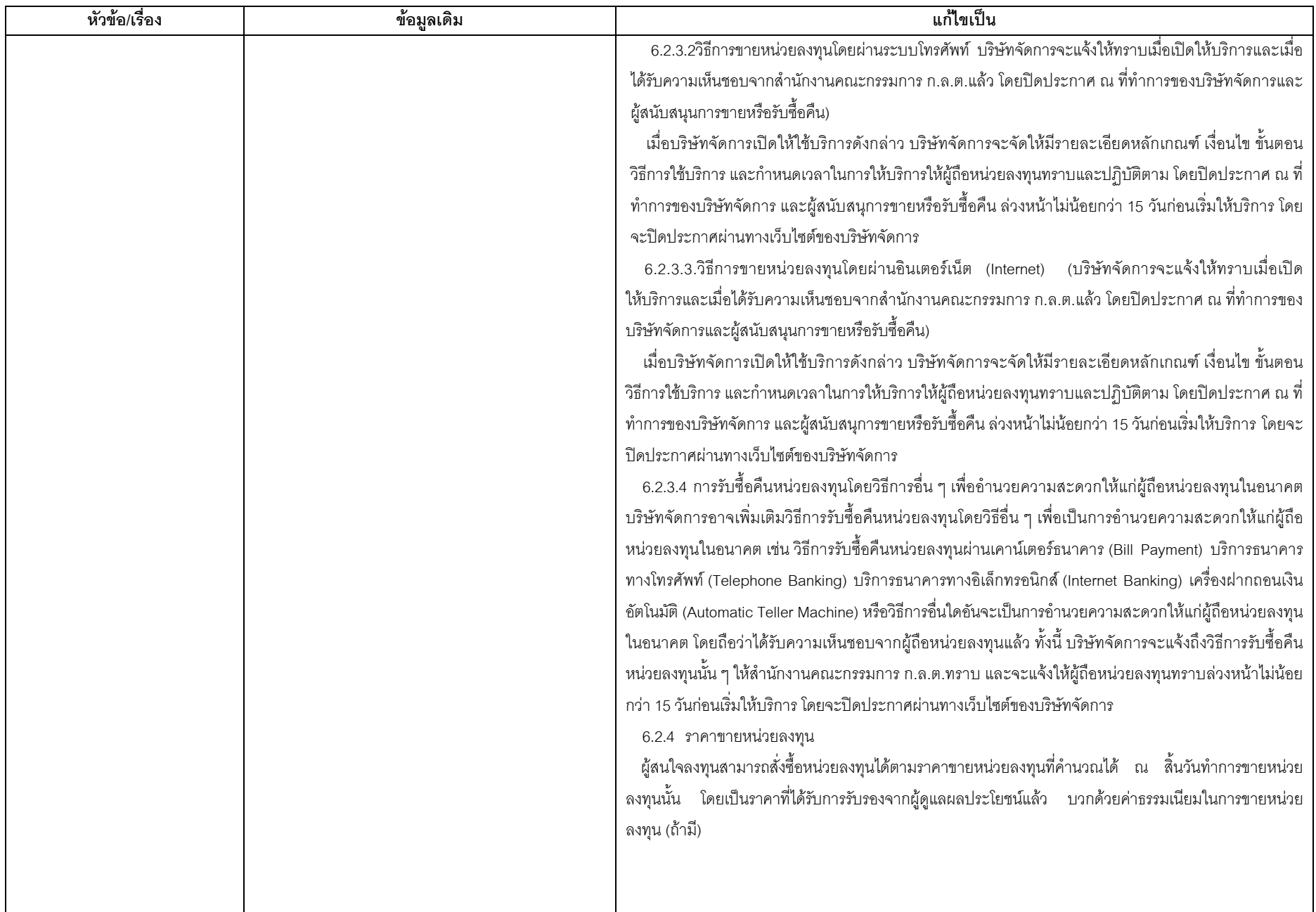

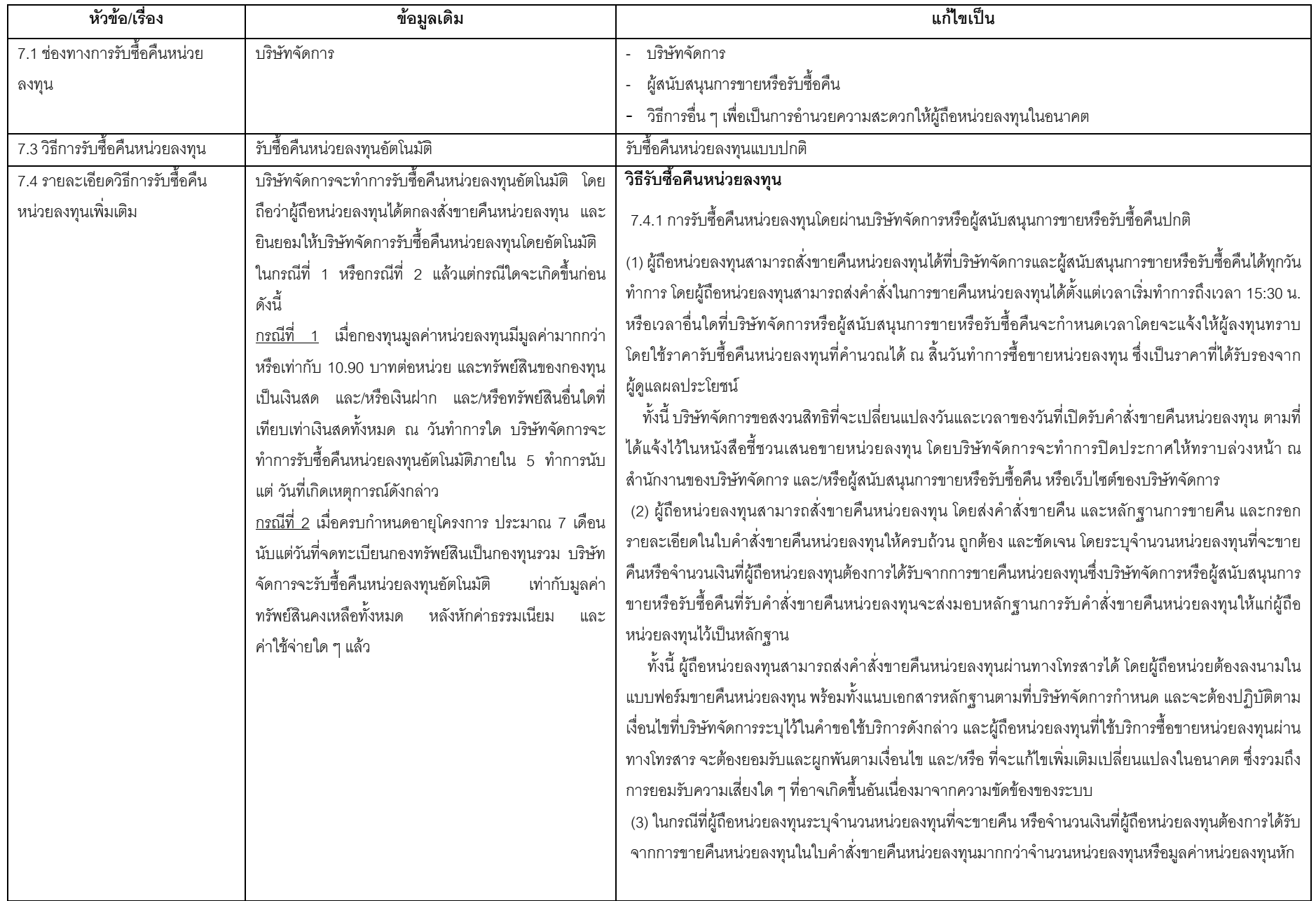

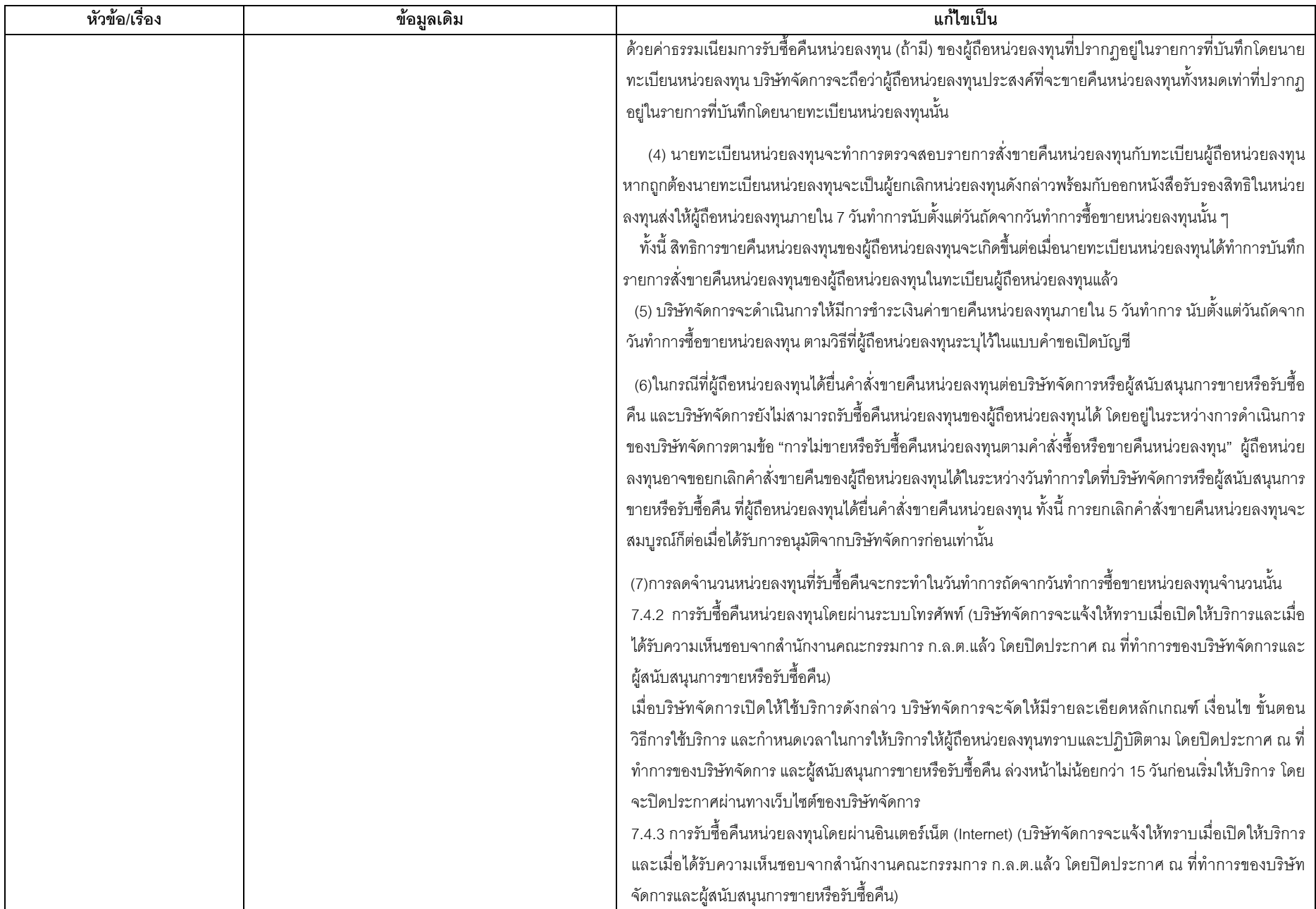

 $\overline{7}$ 

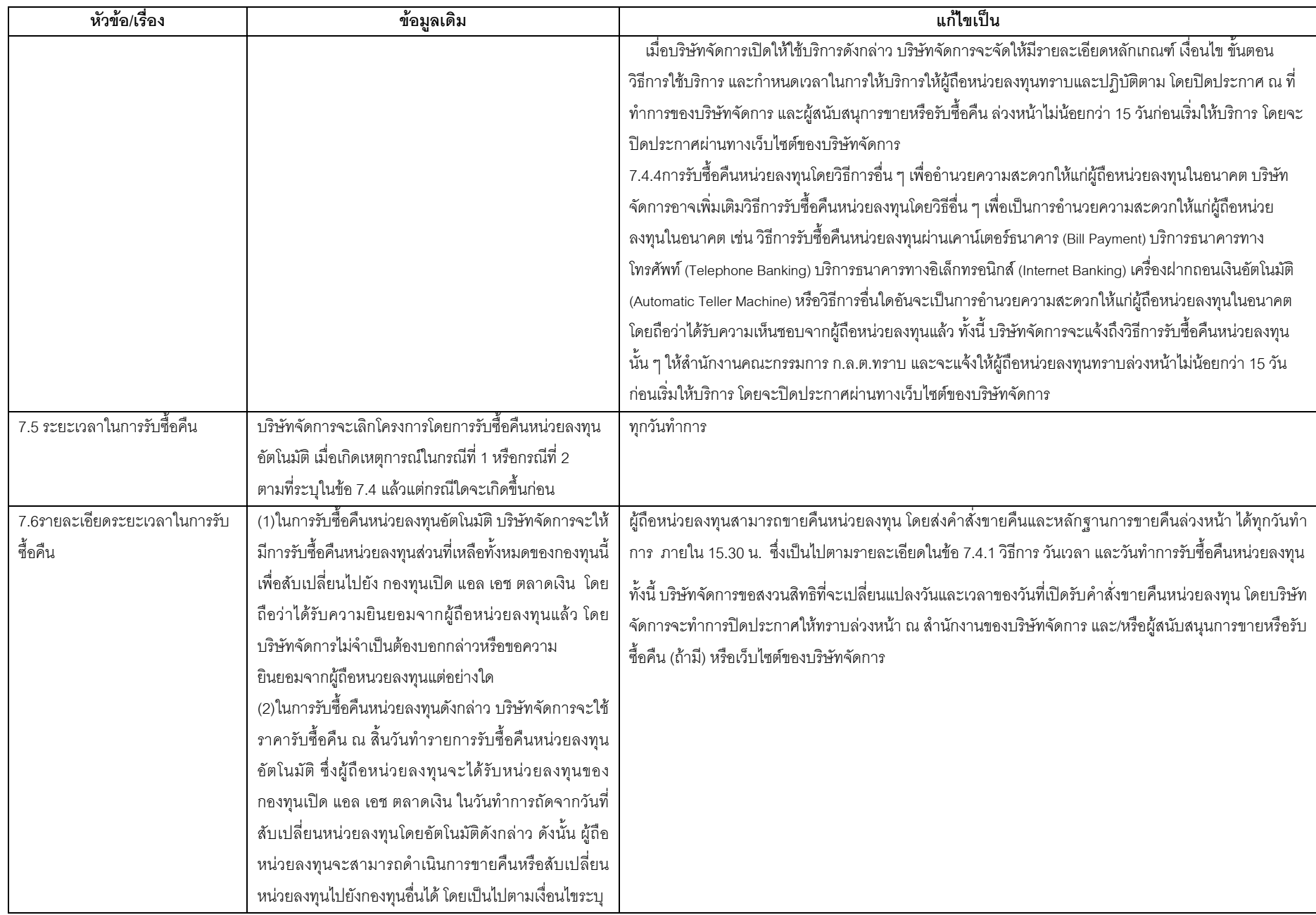

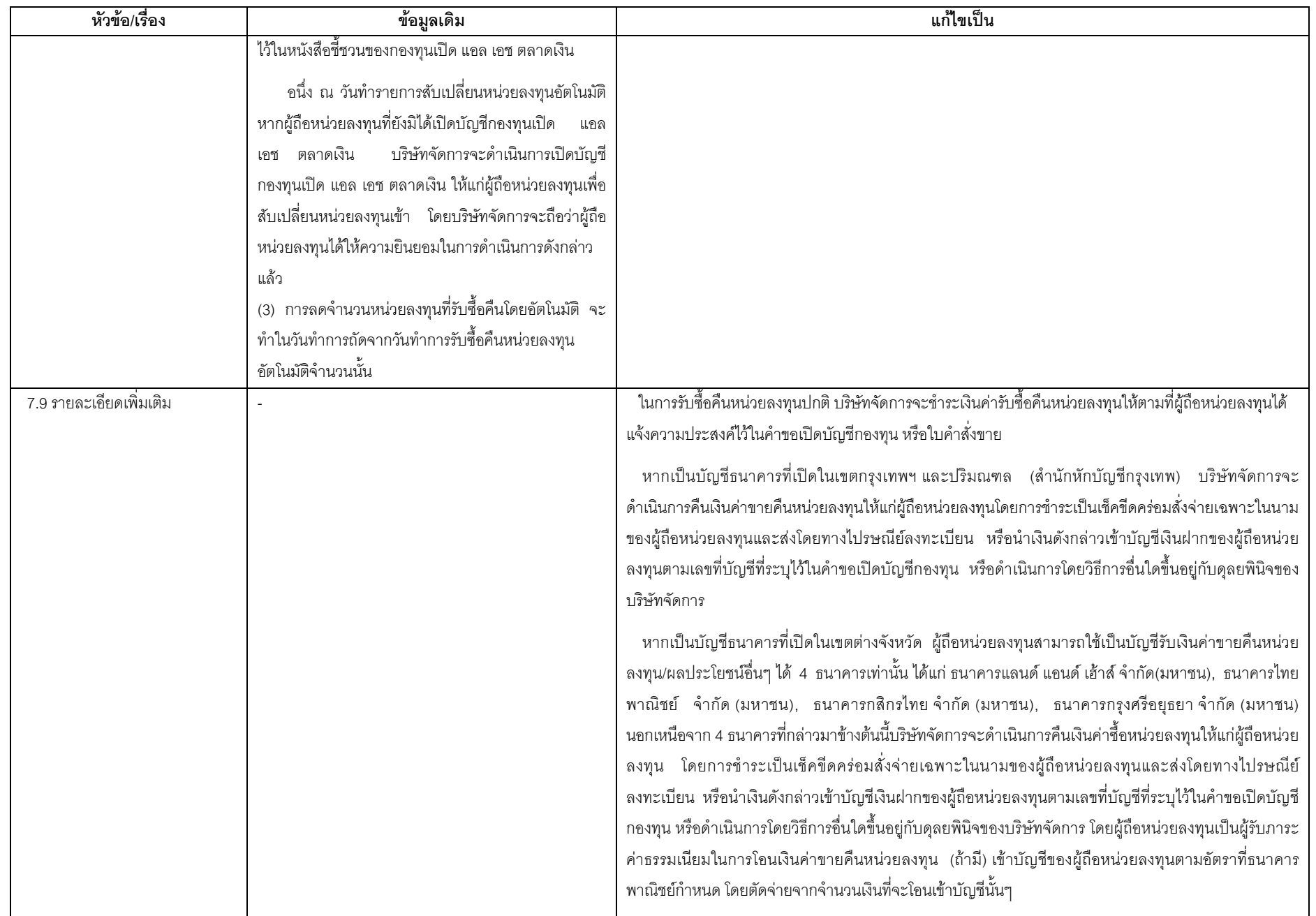

 $\boldsymbol{9}$ 

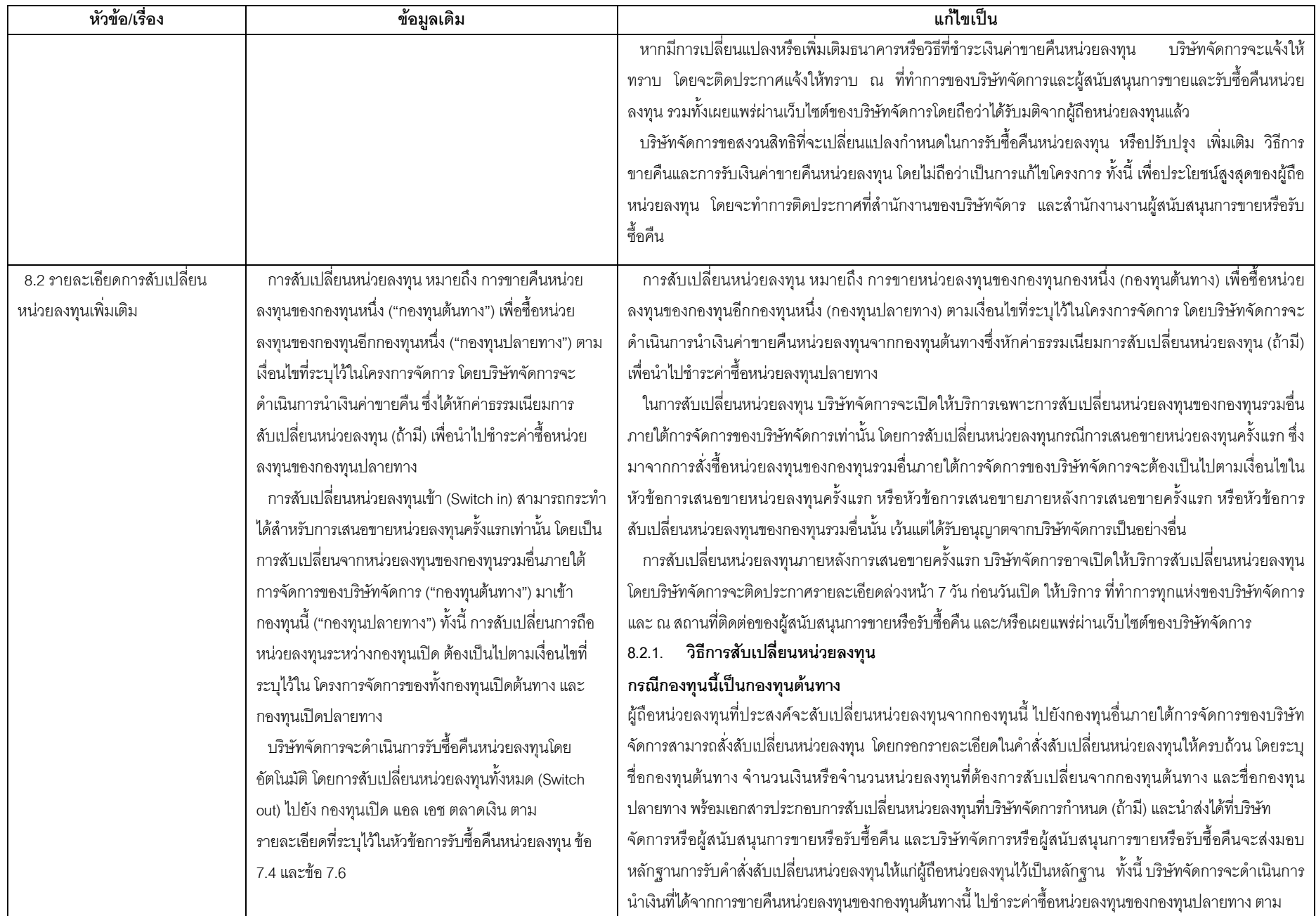

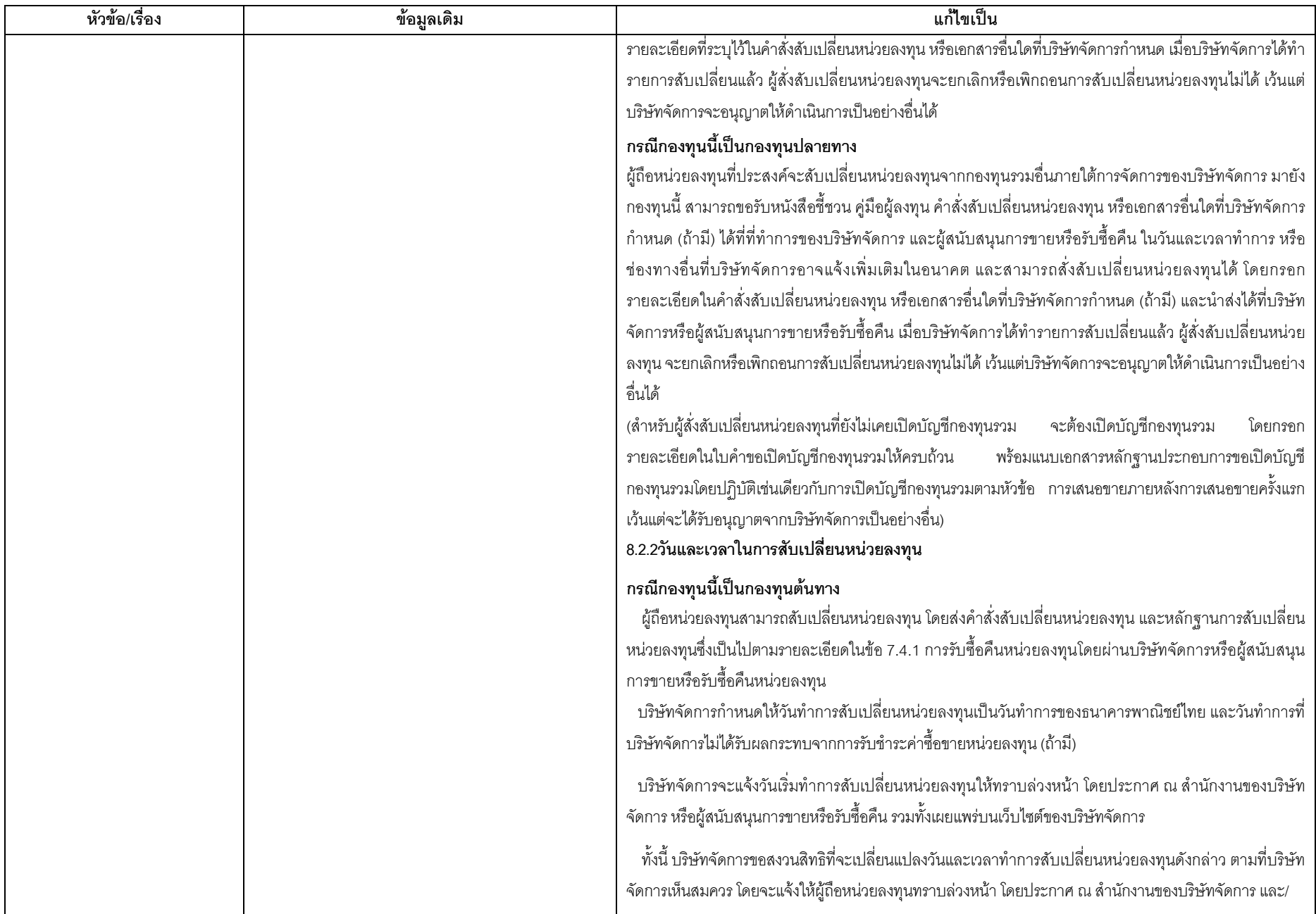

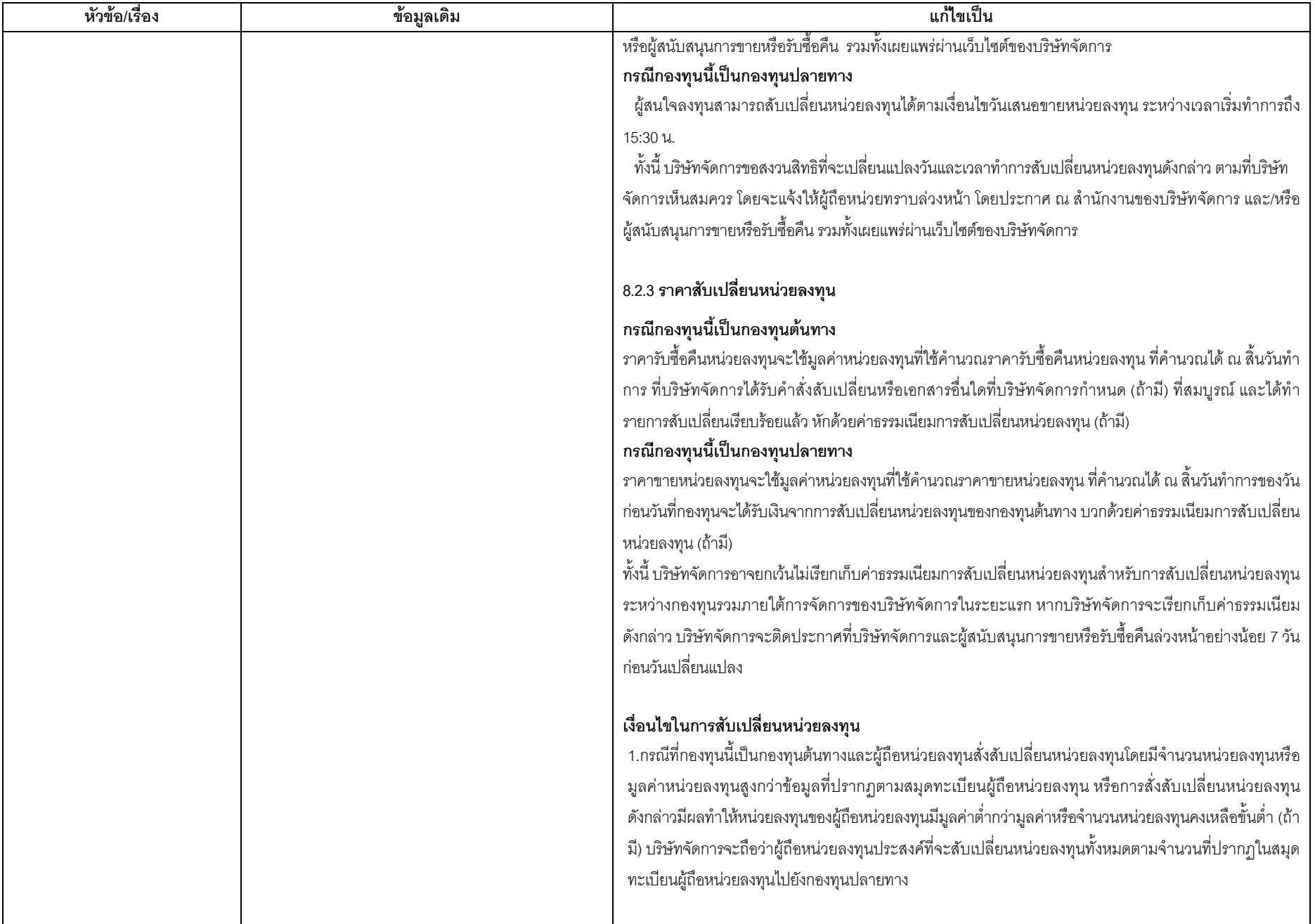

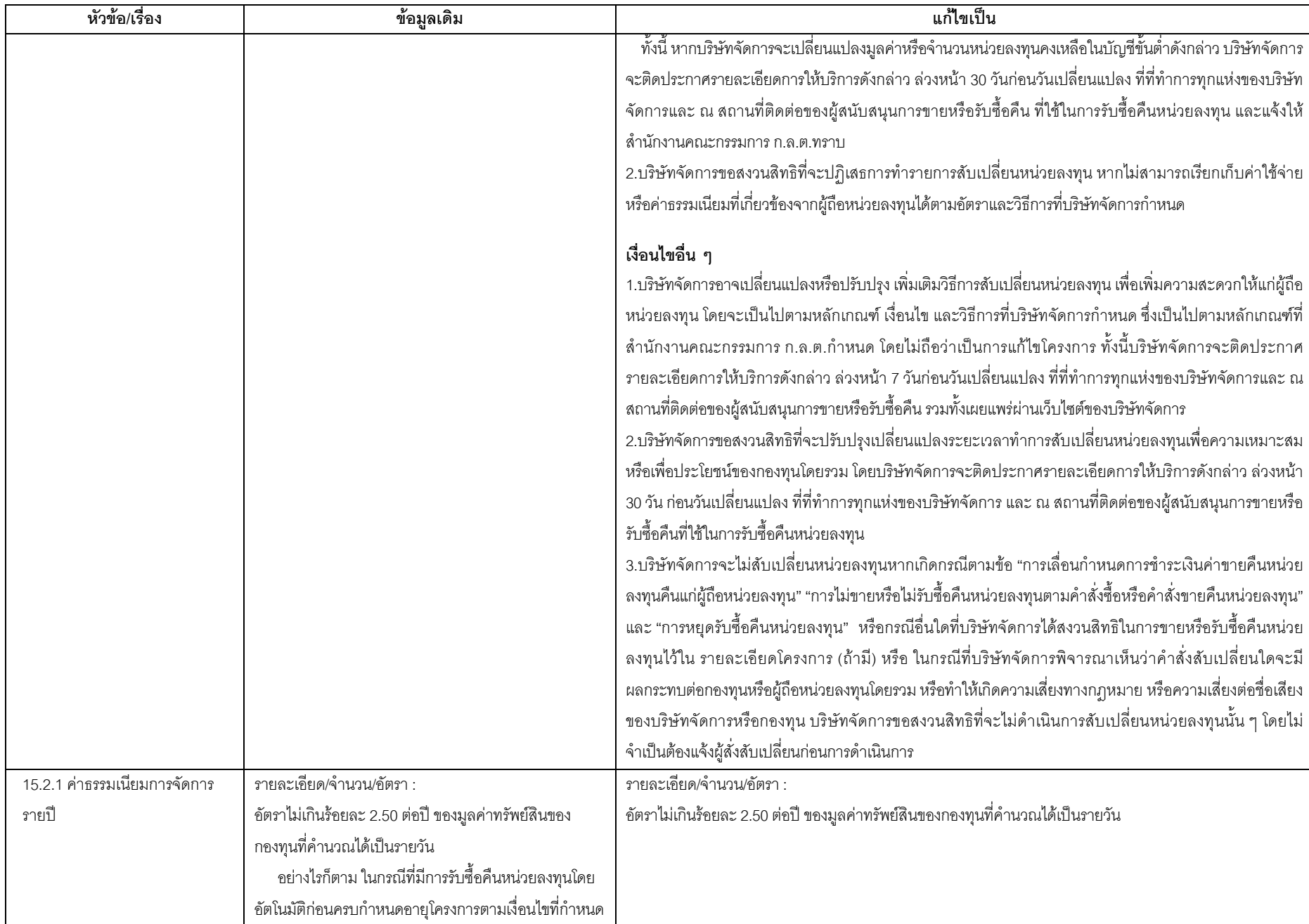

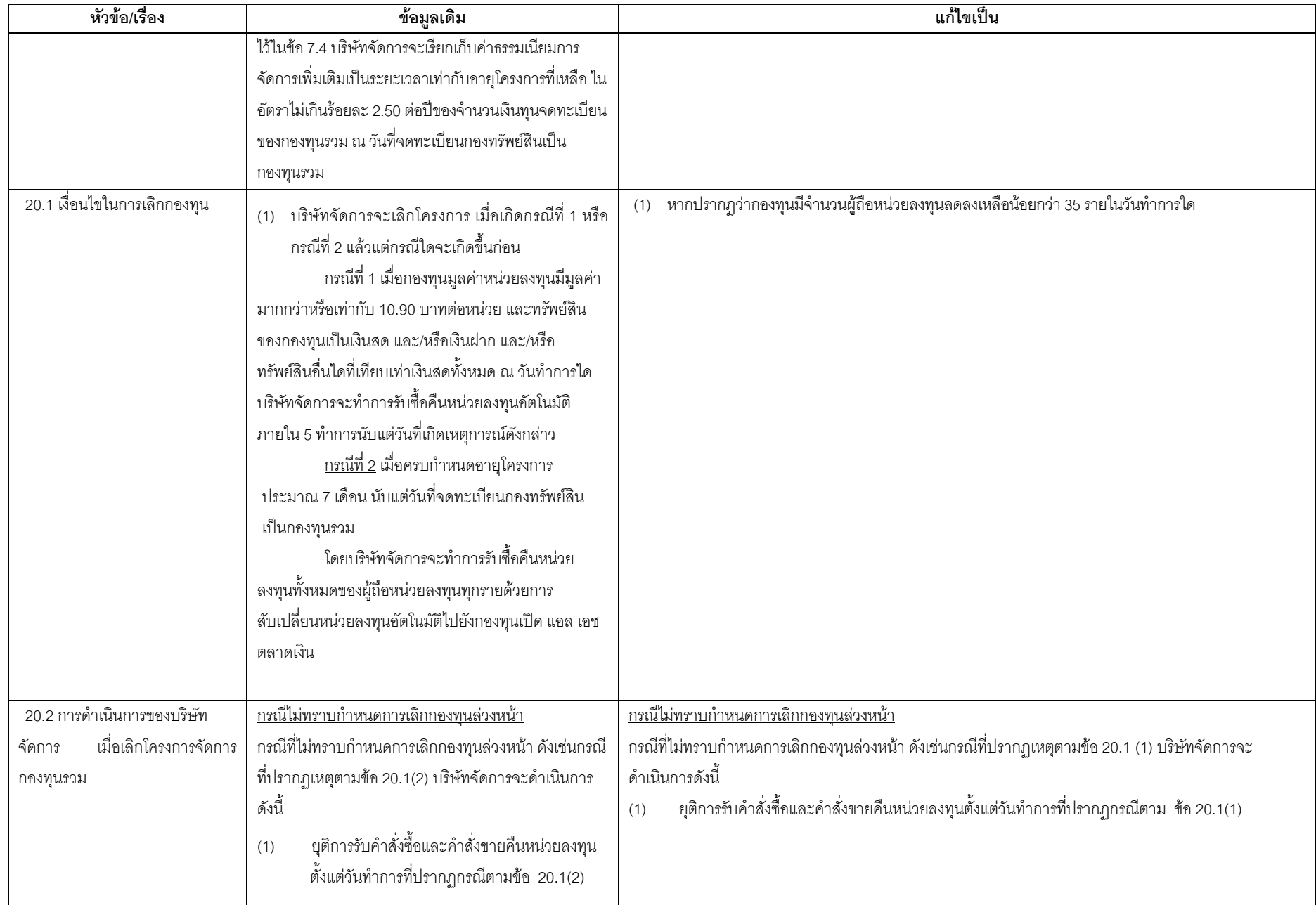

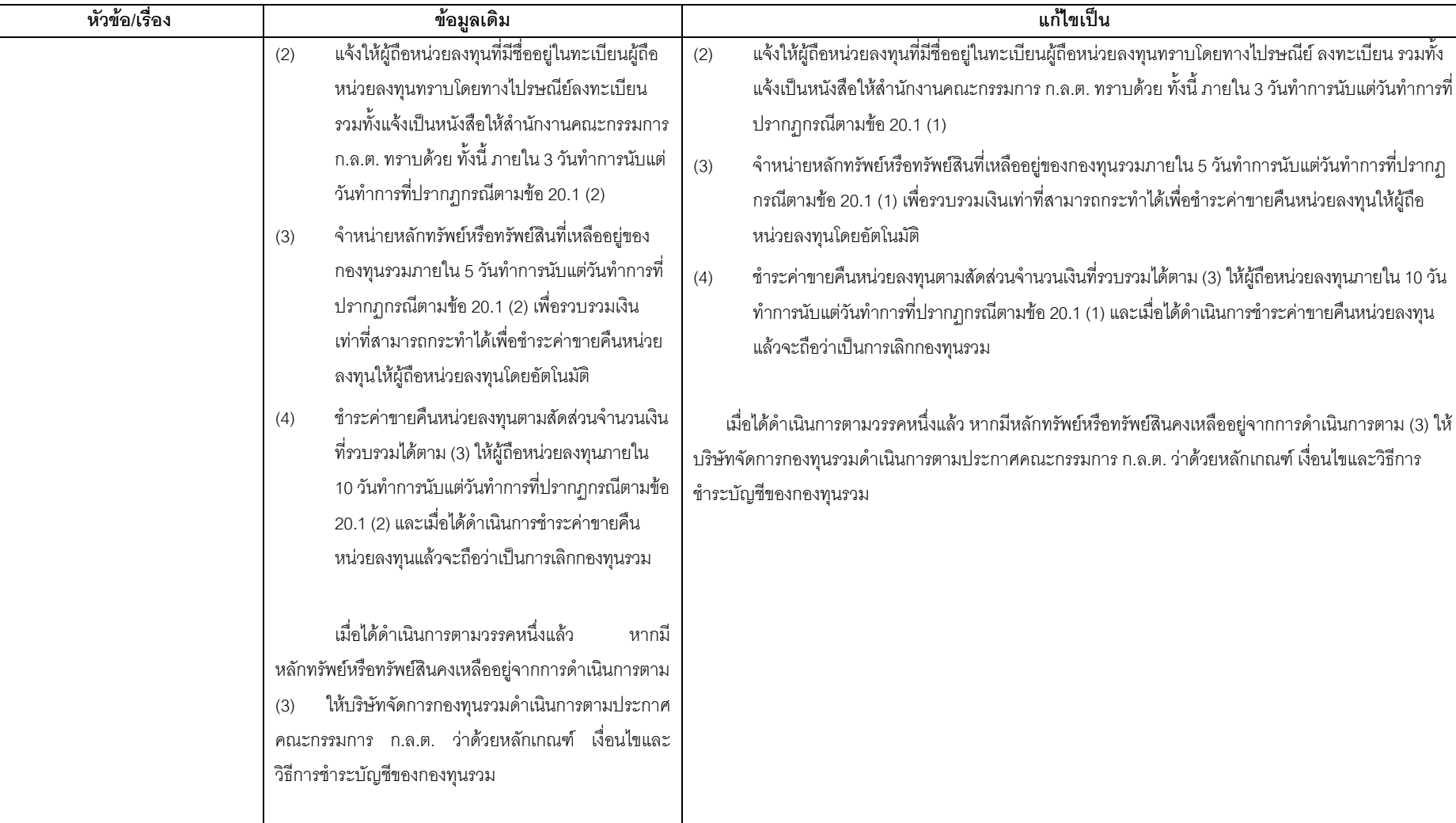